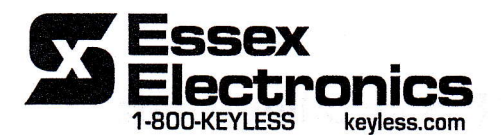

## **AKE-5 Installer Guide**

The Worry-Free Keyless Entry® System

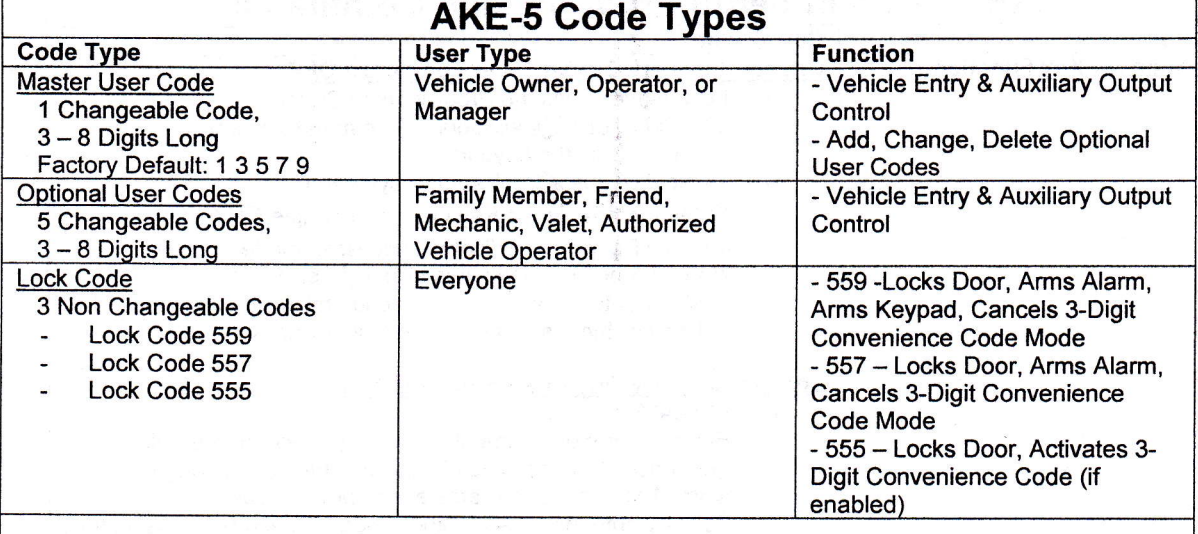

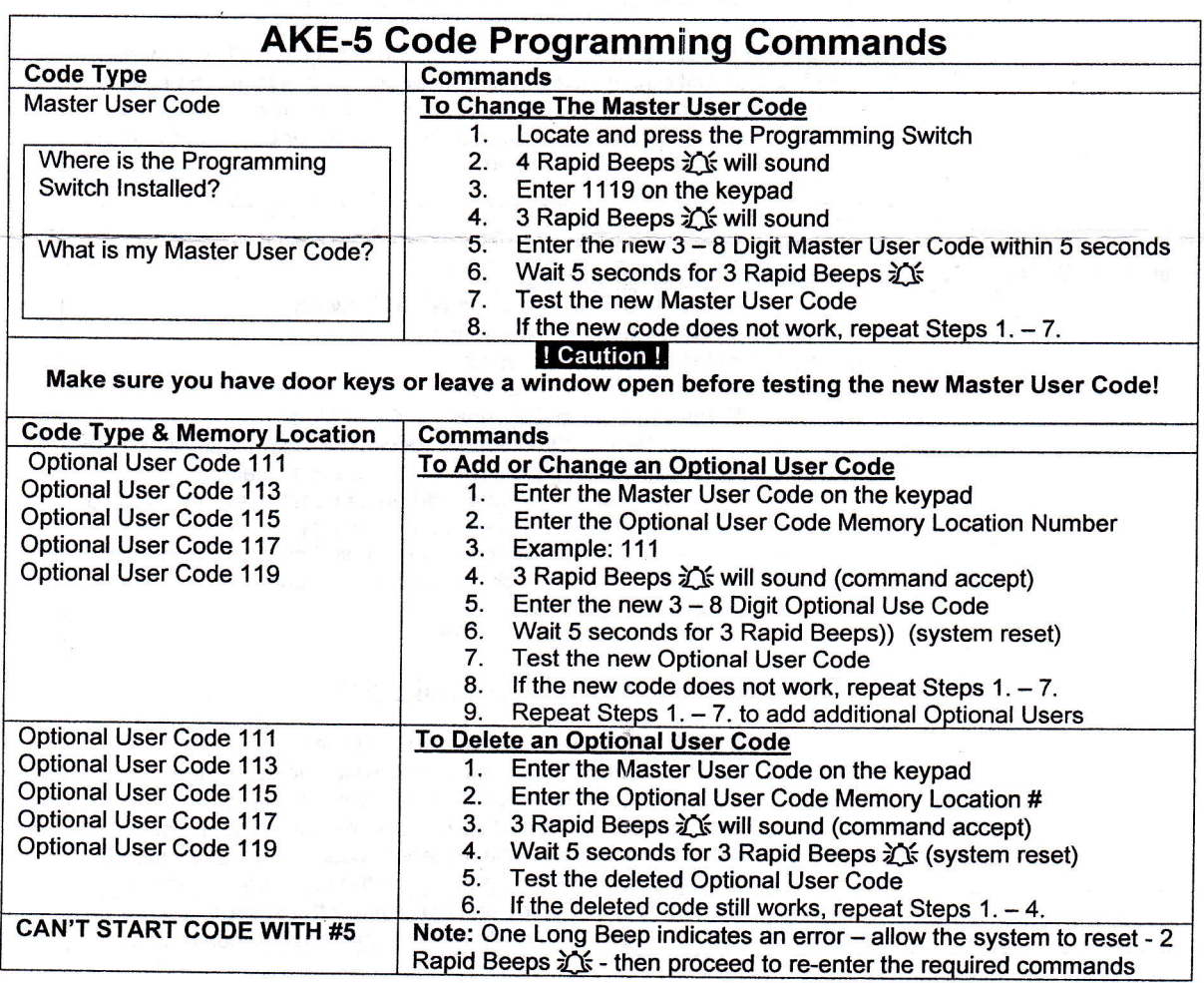

\*Removal of the manufacturer's date code label will void the warranty!<br>The AKE-Series is covered by a 3 year limited warranty against defects in materials and workmanship. Essex

Electronics disclaims any and all damages or injuries that may result from the installation or use of this product.

Copyright © 2000 Essex Electronics, Inc. All Rights Reserved - 1130 Mark Avenue, Carpinteria, California, 93013 - USA Voice 805.684.7601 - Fax 805.684.0232 - Email info@keyless.com Specifications Subject to Change Without Notice - Patent Pending